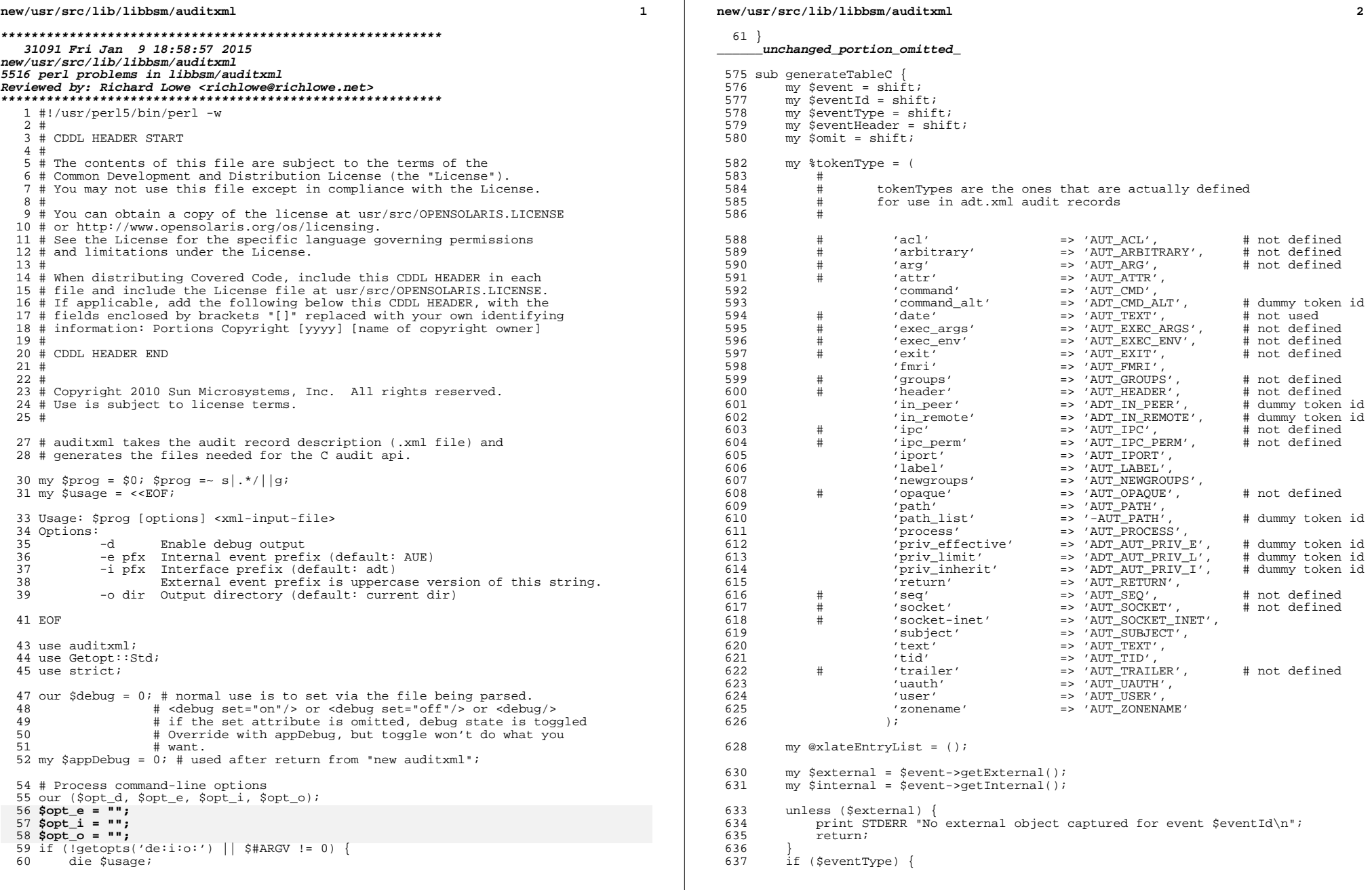

## new/usr/src/lib/libbsm/auditxml

```
\overline{\phantom{a}}
```
 $704$ 

705

706

707

708

709

710

 $711$ 

712

713 710

714

715

716

717

718

720

721

722

 $723$ 

724

725

726

727

728

729

730

731

732

733

734

735

736

737

738

739

740

741

742

 $743$ 

744

745

746 747

748

749

750

751

752

753

754

755

756

757

758

759

760

761

762

763

638  $SnameTranslation$ { $SeventId$ } =  $SeventId$ ; 639  $\}$  else  $\{$ 640  $SnameTranslation$ {SeventId} =  $Sexternal-3eetInternationalName()$ ;  $641$ 642 unless (Sinternal) { 643 print STDERR "No internal object captured for event \$eventId\n"; 644 return; 645 646 mv @entrvRef = Sinternal->getEntries();  $647$ my \$entryRef; 648  $\overline{m}$  @tokenOrder = (); my \$firstTokenIndex = 0; # djdj not used yet, djdj BUG! 649 650 # needs to be used by translate table 652 if (\$internal->isReorder()) { # prescan the entry list to get the token orde 653 my @inputOrder; foreach \$entryRef (@entryRef) { 654 655 my (\$intEntry, \$entry) = @\$entryRef; 656 push (@inputOrder, \$intEntry->getAttr('order')); 657 659 my \$i; # walk down the inputOrder list once 660 my  $$k = 1;$  # discover next in line 661  $\overline{mv}$  \$1 = 0; # who should point to next in line 662 for  $(\$i = 0; \$i <= $\#inputOrder; \$i++)$  { 663  $my$   $$ji$ 664 for  $(\xi j = 0; \xi j \iff \xi \neq j \text{ inputOrder}; \xi j++)$ 665 if  $(\overline{sk} == \overline{sim} \text{utOrder}[\overline{s}$ i]) { 666 if  $(\frac{1}{2}k == 1)$  {  $$firstTokenIndex = $j;$ 667 668  $\}$  else  $669$ stokenOrder[\$l] = "&(selfReference[\$il)"; 670  $$1 = $j;$ 671 672 last; 673 674 675  $sk++;$ 676  $\dot{\S}$ tokenOrder[ $\S1$ ] = 'NULL'; 677 678 679 else  $\{$  # default order -- input order same as output  $my$   $\dot{si}$ ; 680 681  $my$   $$ji$ 682 683  $my$   $$j = $i + 1;$ 684  $$tokenOrder[$i] = "&(selfReference[$j])":$ 685 686 \$tokenOrder[\$#entryRef] = 'NULL'; 687 689  $mv$  Ssequence = 0; foreach \$entryRef (@entryRef) {  $690$ 691 my (\$intEntry, \$entry) = @\$entryRef; 692 my \$entryId = \$entry->getAttr('id'); 694 my (\$extEntry, \$unusedEntry, \$tokenId) = 695 \$external->getEntry(\$entryId); 696 my \$opt = \$extEntry->getAttr('opt'); 698 if (Sopt eq 'none') {  $699$ if (defined (\$doc->getToken(\$tokenId))) { 700 if (defined (\$tokenType{\$tokenId})) { 701  $$tokenId = $tokenType {$tokenId}$  $702$ 703 else  $\{$ 

```
new/usr/src/lib/libbsm/auditxml
          print STDERR "token id $tokenId not implemented\n";
     ، عەلم
       print STDERR "token = $tokenId is undefined\n";
       $tokenId = 'error';my ($xlate, $jni) =
       formatTableEntry ('', $tokenId, $eventId, '', 0, 0,
                              $tokenOrder[$sequence], 'NULL', '', $omit);
                              $tokenOrder[$sequence], 'NULL', $omit);
     push (@xlateEntryList, $xlate);
  else
     my SdataType = SextEntry->getAttr('type');
     \frac{1}{2}dataType = \frac{s}{\sqrt{s^2+s^2}} + remove blanks (char * = > char*)
     mv SenumGroup = 'iif (\text{SdataType} = \text{``msg/i})\text{SemumGroup} = \text{SdataType}\frac{1}{2} = \frac{1}{2} = \frac{1}{2} = \frac{1}{2} = \frac{1}{2} = \frac{1}{2} = \frac{1}{2}\text{Semim} = \frac{1}{2} = \sqrt{p} \frac{1}{2} = \frac{1}{2} = \frac{1}{2} = \frac{1}{2} = \frac{1}{2} = \frac{1}{2} = \frac{1}{2} = \frac{1}{2} = \frac{1}{2} = \frac{1}{2} = \frac{1}{2} = \frac{1}{2} = \frac{1}{2} = \frac{1}{2} = \frac{1}{2} = \frac{1}{2} = \my $required = (\text{Spot eq 'required'}) ? 1 : 0;my $tsol = 0;
     my $tokenId = $intEntry->qetAttr('token');
     my $token;
     my $tokenName;
     my $tokenFormat = $intEntry->qetAttr('format');
     if (defined ($tokenFormat))
       $tokenFormat = "\$tokenFormat \else
       \texttt{\$tokenFormat = 'NULL':}if (defined (Stoken = Sdoc->getToken(StokenId)))$tsol = (lc $token->getUsage() eq 'tsol') ? 1 : 0;
       if (defined ($tokenType{$tokenId})) {
          $tokenName = $tokenType$tokenId};else
         print STDERR "token id $tokenId not implemented\n";
     elseprint STDERR
          "$tokenId is an unimplemented token ($entryId in $eventId)\n";
       $tokenName = 'AUT_TEXT';
     my ($xlate, $ini) =
       formatTableEntry($entryId, $tokenName, $eventId, $dataType, $required,
                            $tsol, $tokenOrder[$sequence], $tokenFormat,
                            SenumGroup, $omit);
     push (@xlateEntryList, $xlate);
  $sequence++;
\SigmaxlateEventTable{$eventId} = [\@xlateEntryList, $eventType, $firstTokenIndex
                                    SeventHeaderl;
```

```
unchanged portion omitted
```
## $\overline{A}$